在数字货币交易市场中,交易所是重要的角色之一。而在众多的交易所中,Bitget 交易平台备受瞩目。该平台提供多达50多种数字货币交易对,并在全球范围内拥有 逐步扩大的用户群体。那么,如何在Bitget交易平台上注册账户,这是一些新手用 户非常关心的问题。

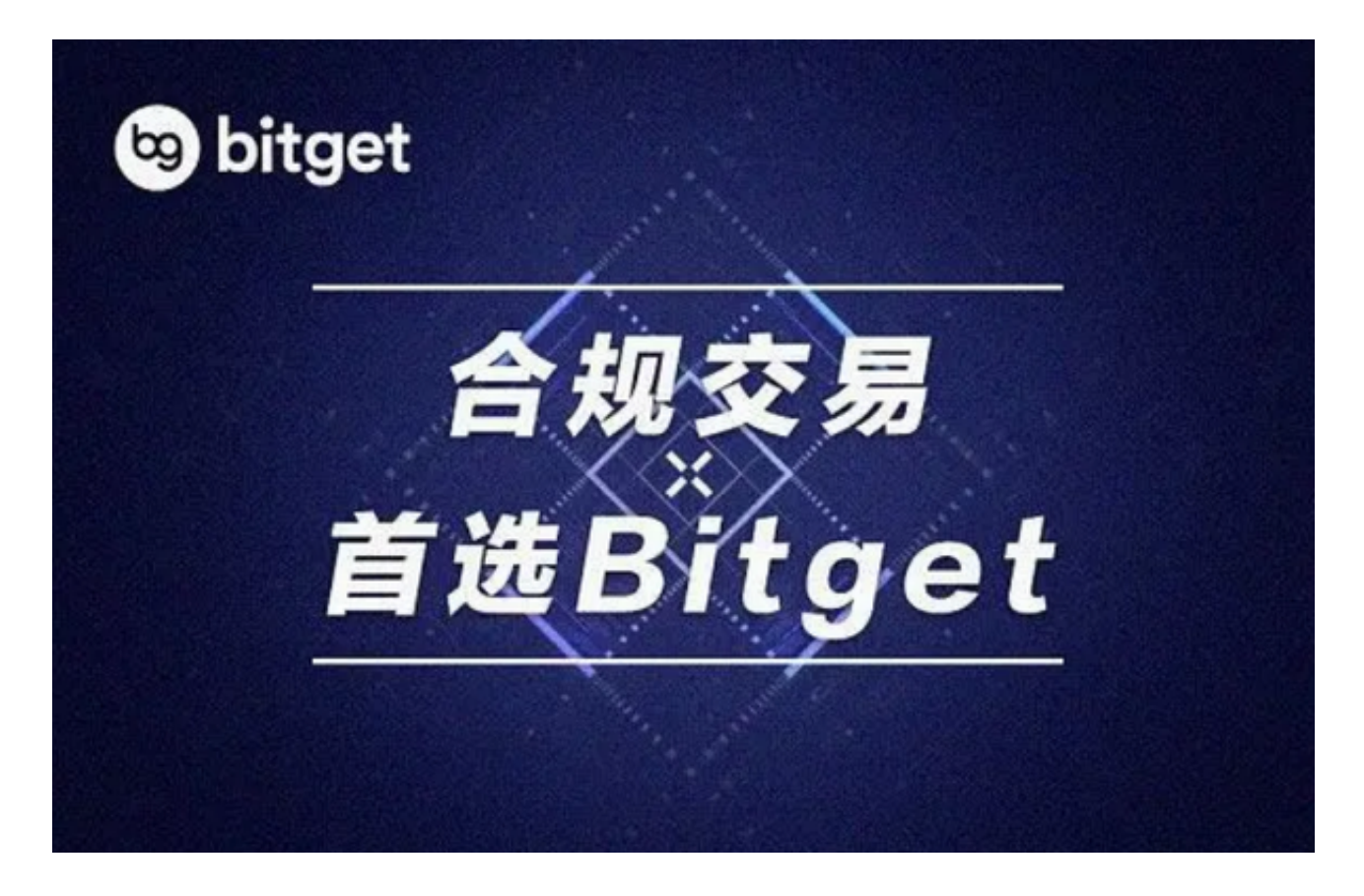

 首先,打开Bitget交易平台的官方网站,点击"注册"按钮。用户需要填写个人信 息、登录信息和安全信息。其中,个人信息包括姓名、证件类型和证件号码。此外 ,用户还需要设置密码并输入电子邮箱或手机号码。最后一步是设置安全验证,例 如谷歌身份验证器、短信验证码等等。当所有信息都填写完毕后,用户需要同意Bit get交易平台的服务条款和隐私协议,然后点击"注册"按钮。

 一旦注册成功,用户可以使用提供的账户和密码登录到平台上。然而,在交易数 字货币之前,用户还需要进行KYC(知识产权管理)认证。这种认证需要用户提交 一些个人信息并验证真实性。一旦KYC认证通过,用户就可以开始在平台上交易数 字货币了。

除了KYC认证外,Bitget交易平台还提供了另一种安全保障机制——资金密码。 用户可以在登录时设置资金密码,以确保交易过程中的安全性。如果用户忘记了资 金密码,可以通过电子邮件或短信来进行重置。

 作为数字货币交易市场中快速发展的平台之一,Bitget交易平台始终保持着高水平 的安全保障,并不断提高用户体验。在2021年初,Bitget交易平台在全球范围内的 交易量已经超过300亿美元,这表明用户对该平台的认可和信任度在不断上升。

除了平台的安全保障机制和用户体验,Bitget交易平台还提供了诸多交易工具和服 务。例如,该平台提供了API接口,允许开发者通过接口进行自动化交易,并提供 多语言支持,如Python、Java等。此外,Bitget交易平台还提供了杠杆交易功能, 允许用户在低成本下进行高风险交易。

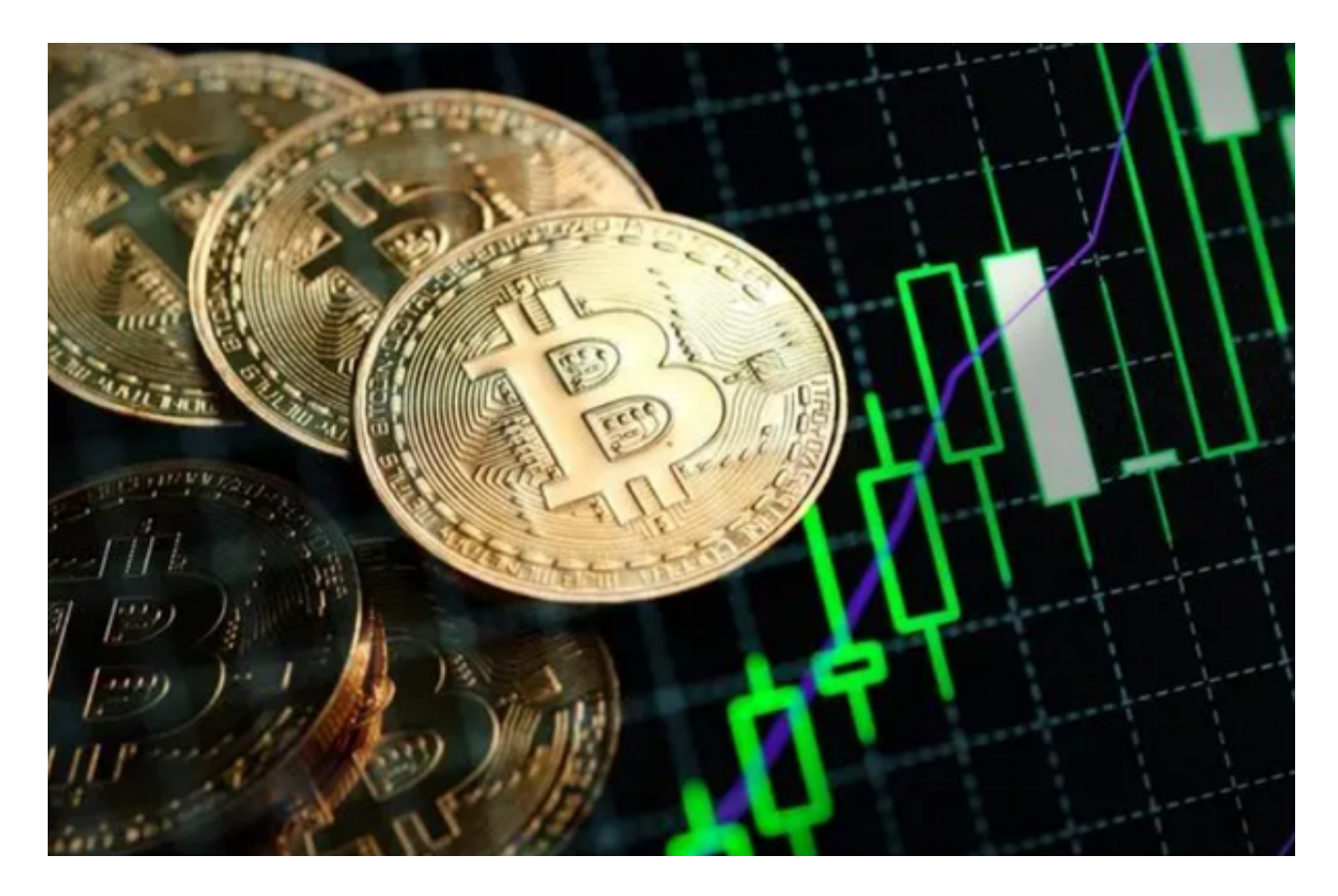

 Bitget交易平台也为用户提供了专业的交易指南和数据分析工具。用户可以参考交 易指南了解数字货币的基本知识,同时也可以使用数据分析工具来监控交易行情。 通过这些工具,用户可以更好地掌握交易所需知识和市场趋势,从而更好地进行交 易决策。

 最后,不管是数字货币新手还是经验丰富的交易专家,在使用Bitget交易平台时都 要遵守平台规则和交易风险控制措施。无论何时何地,我们都应该保持警惕,时刻 注意安全问题。

总之,Bitget交易平台是一个值得信赖的数字货币交易平台,提供高水平的安全保

障、多样化的交易工具和专业的交易指南和数据分析工具。对于数字货币交易者而 言,注册该平台,了解平台规则和使用交易工具,都是非常重要的事情。